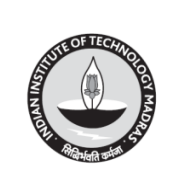

भारतीय प्रौद्योगिकीसंस्थानमद्रासचेन्नै 600 036 **INDIAN INSTITUTE OF TECHNOLOGY MADRAS Chennai 600 036** भंडार एवं क्रय अनुभाग **STORES & PURCHASE SECTION** Telephone : (044) 2257 8288/8285/8287 email ID - [adstores@iitm.ac.in](mailto:adstores@iitm.ac.in) **IIT Madras GSTIN : 33AAAAI3615G1Z6**

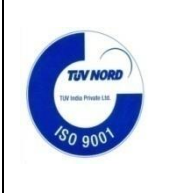

## **G. Chitrapavai Deputy Registrar (Stores & Purchase) Dated : 22.12.2017**

**Tender No. IITM/SPS /RC/Wifi Access point/010/2017-18/SPL** 

**Dear Sirs,** 

**On behalf of the Indian Institute of Technology Madras, Tenders are invited for the purchase of**

# **"Wi-Fi Access Point for Campus Network under Rate Contract for a period of one year"**

confirming to the specifications enclosed.

Tender Documents may be downloaded from Central Public Procurement Portal <https://etenders.gov.in/eprocure/app> Aspiring Bidders who have not enrolled / registered in eprocurement should enroll / register before participating through the website [https://etenders.gov.in/eprocure/app.](https://etenders.gov.in/eprocure/app) The portal enrolment is free of cost. Bidders are advised to go through instructions provided at "Help for contractors". [Special Instructions to the Contractors/Bidders for the e-submission of the bids online through this eProcurement Portal"].

Tenderers can access tender documents on the website (For searching in the NIC site, kindly go to Tender Search option and type 'IIT'. Thereafter, Click on "GO" button to view all IIT Madras tenders). Select the appropriate tender and fill them with all relevant information and submit the completed tender document online on the website <https://etenders.gov.in/eprocure/app>as per the schedule attached.

No manual bids will be accepted. All quotation both Technical bid and Financial bid should be submitted in the E-procurement portal.

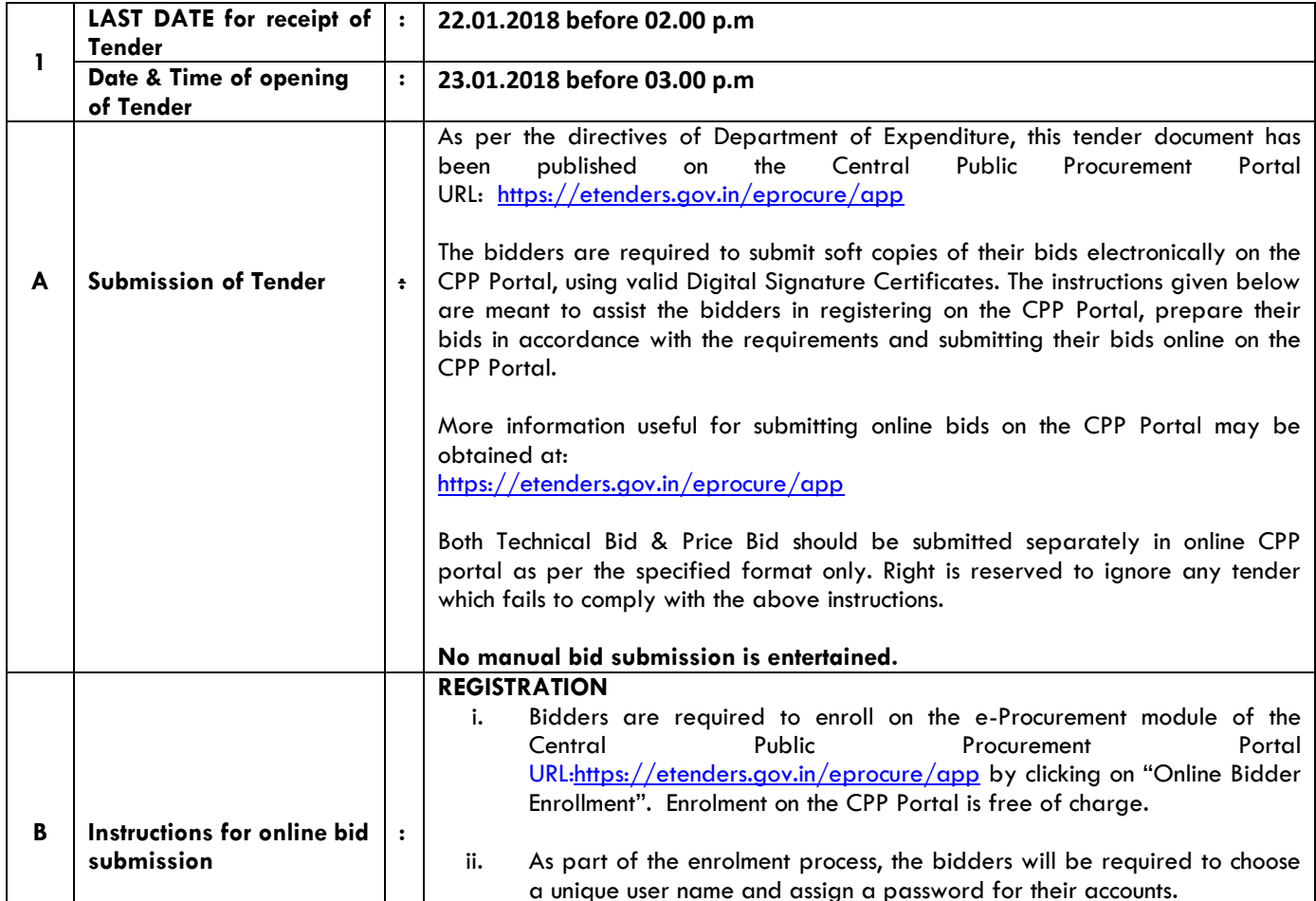

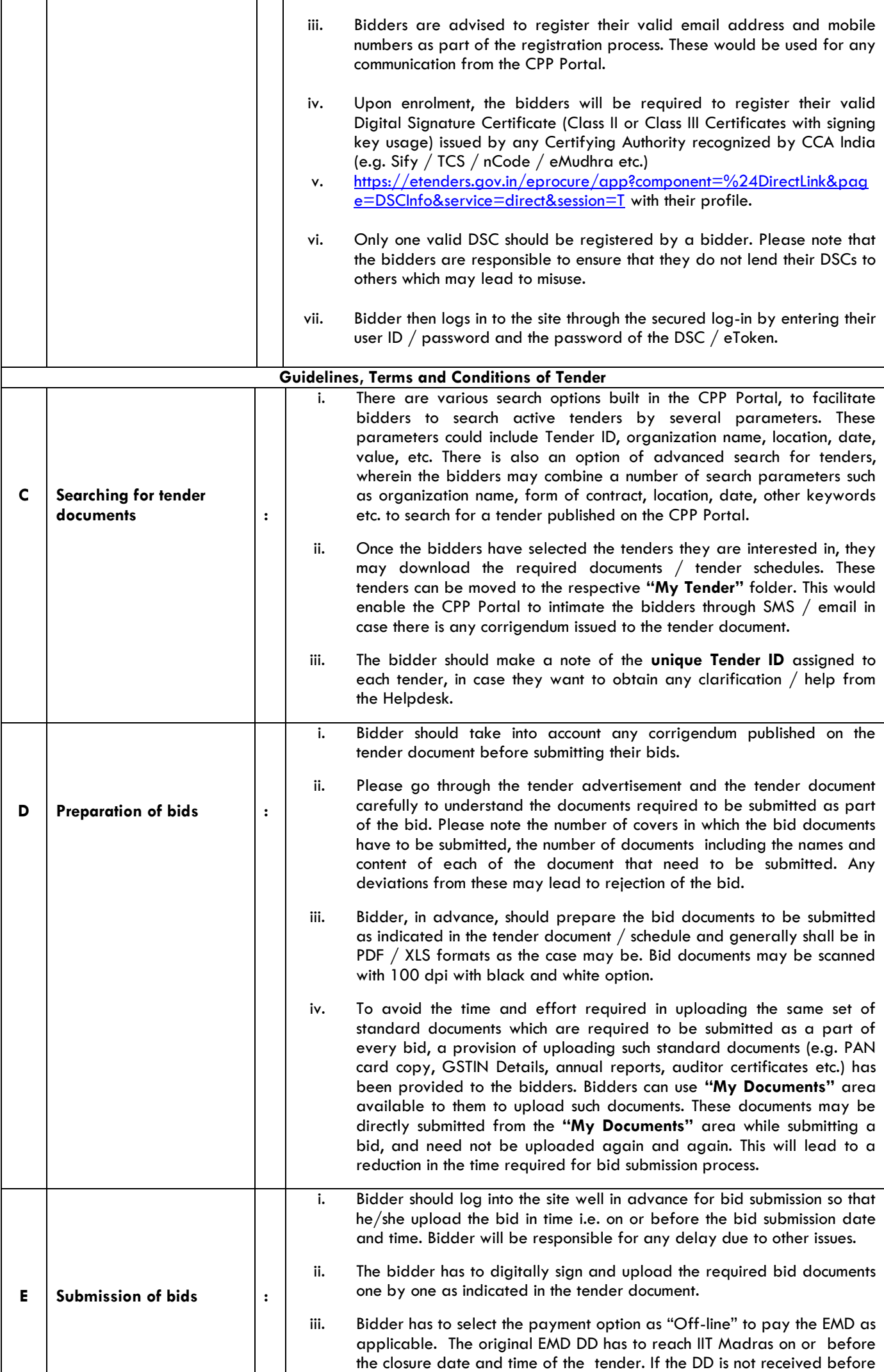

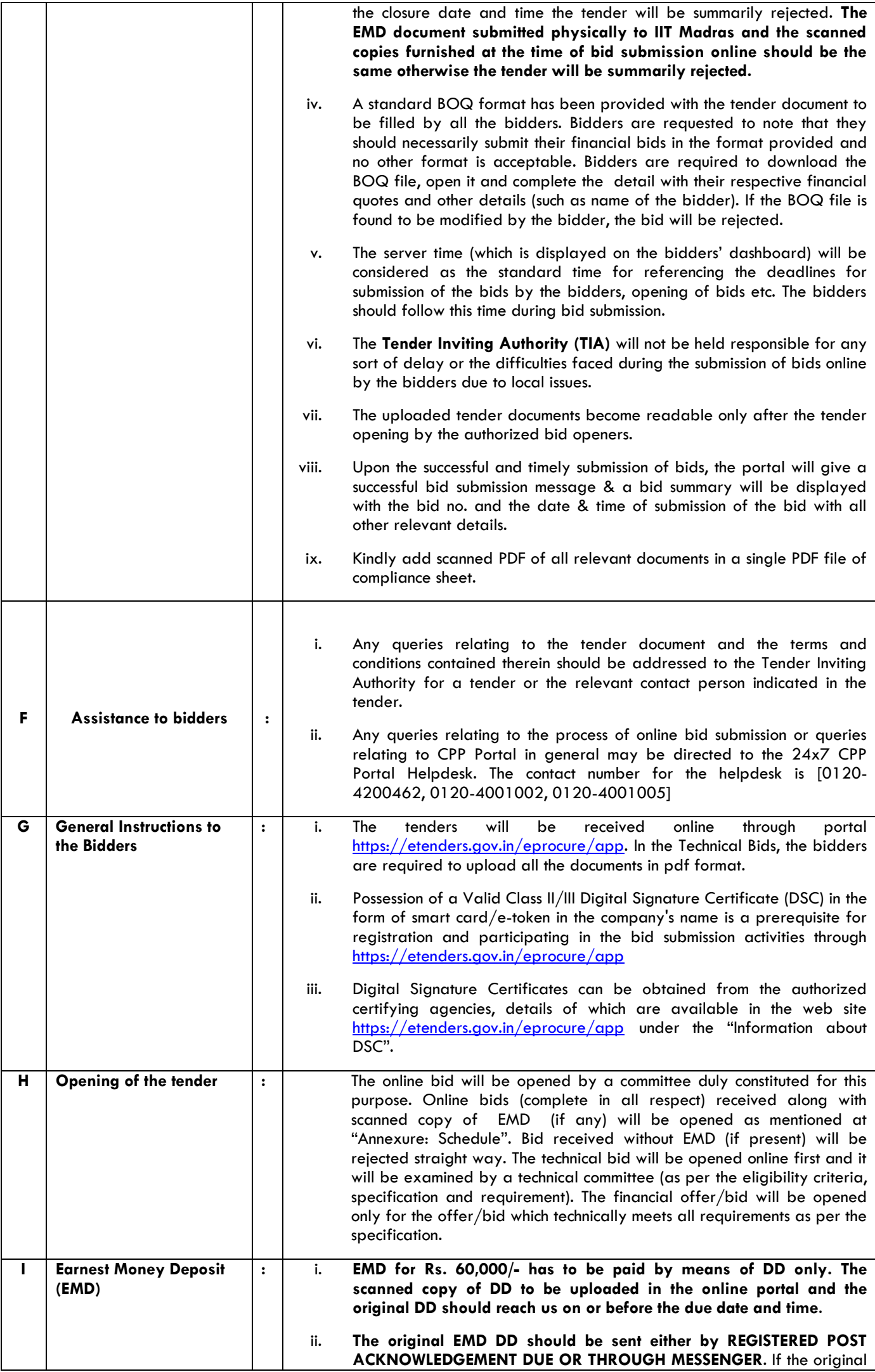

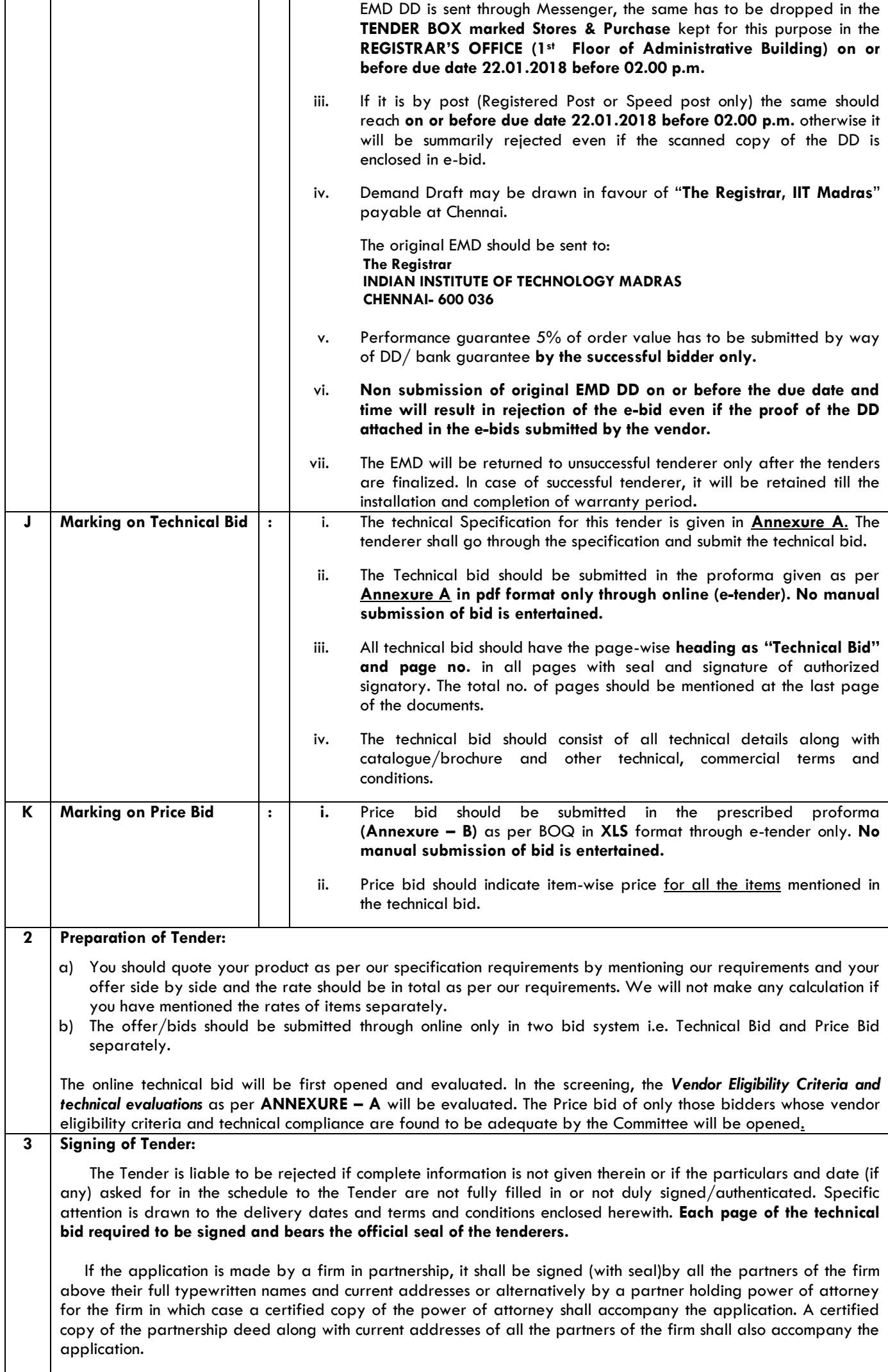

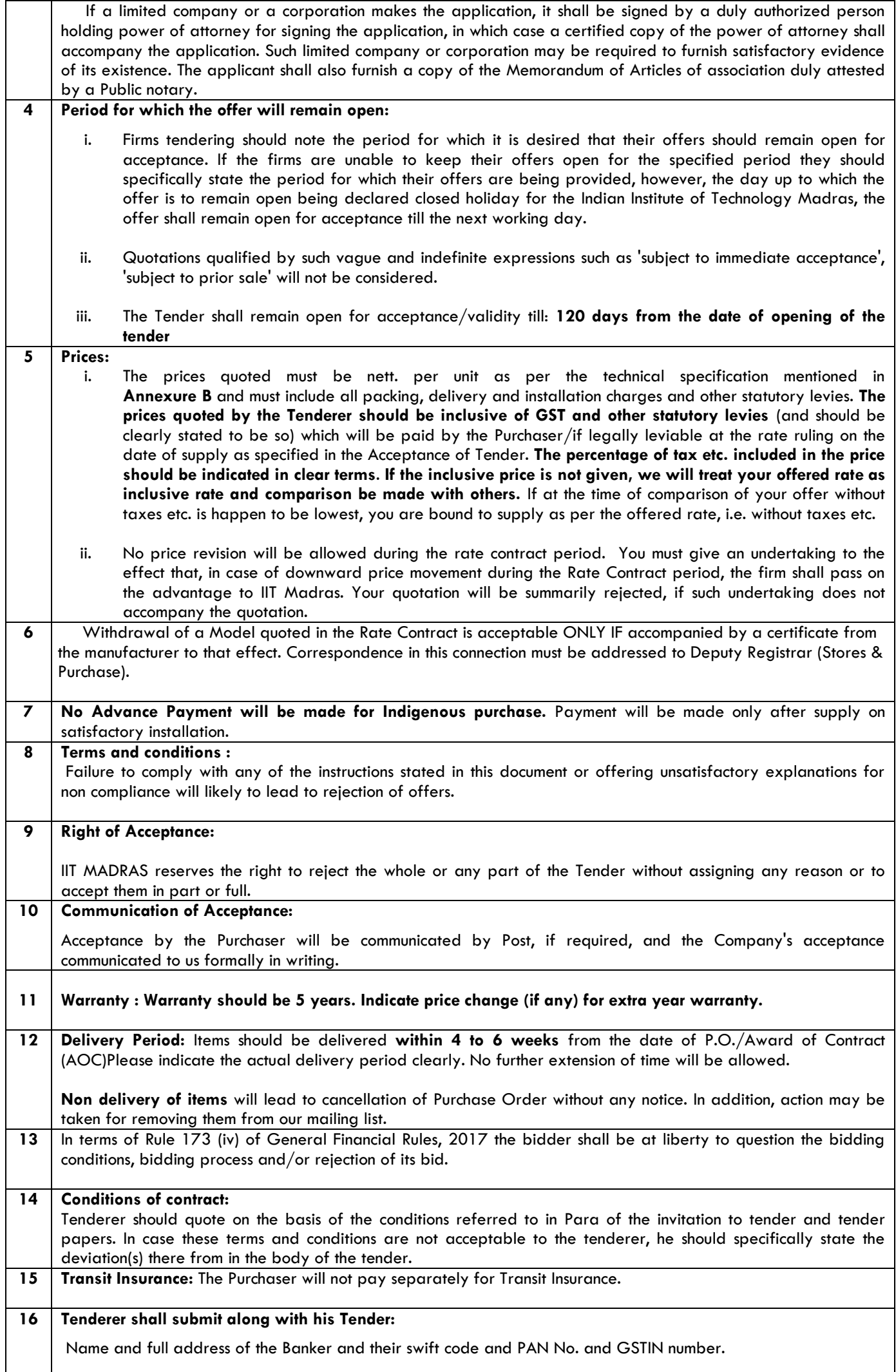

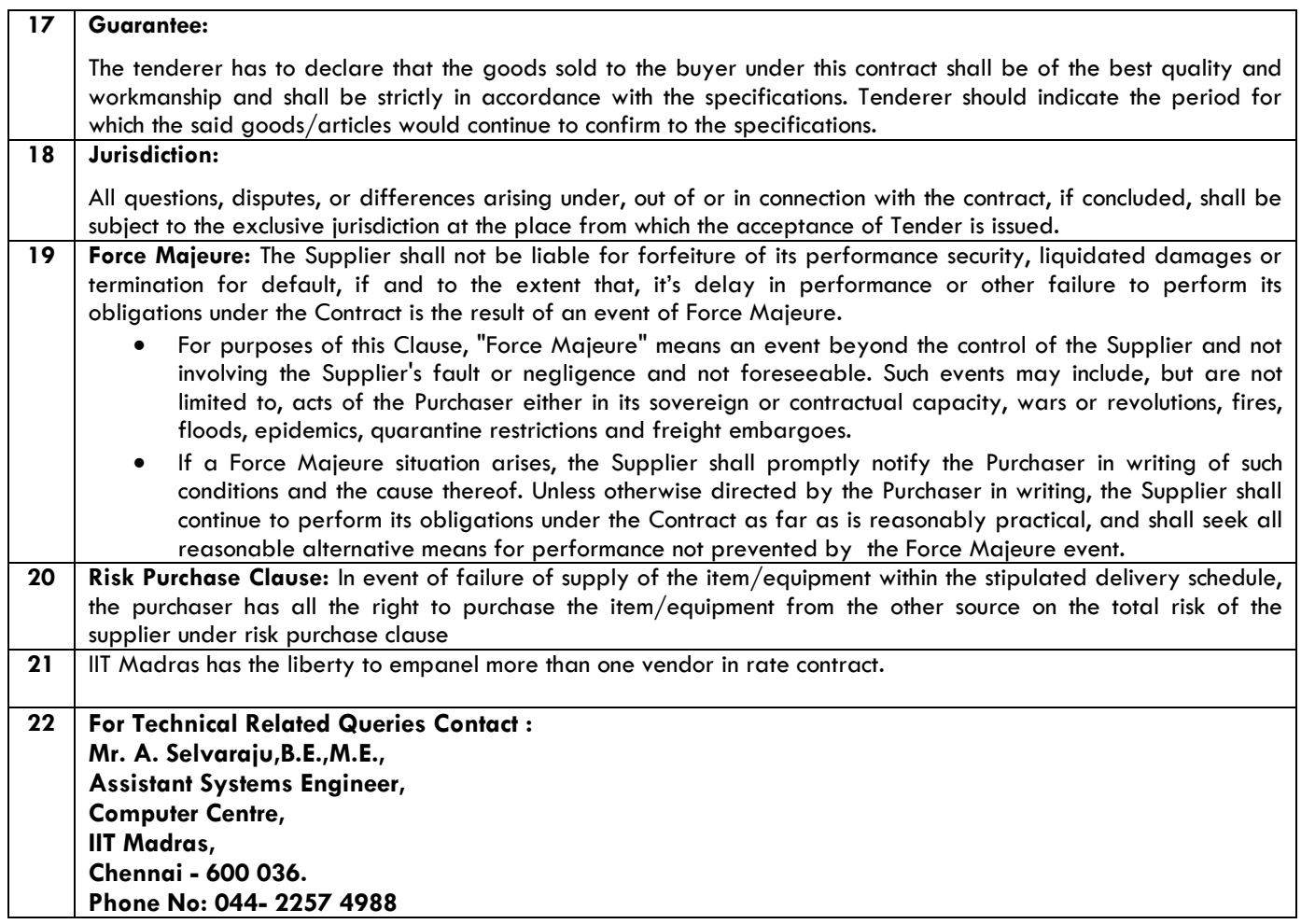

**Yours Faithfully**

 **-sd/- Deputy Registrar (Stores & Purchase Section)** 

## **ACKNOWLEDGEMENT**

It is hereby acknowledged that I/We have gone through all the points listed under "Specification, Guidelines, Terms and Conditions" of tender document. I/We totally understand the terms and conditions and agree to abide by the same.

#### **SIGNATURE OF TENDERER ALONG WITH SEAL OF THE COMPANY WITH DATE**

# **DECLARATION**

I/We/ M/s. \_\_\_\_\_\_\_\_\_\_\_\_\_\_\_\_\_\_\_\_\_\_\_\_\_\_\_\_\_\_\_\_\_\_\_\_\_\_\_\_\_\_\_\_\_\_\_\_\_\_\_\_\_\_\_ hereby declare that the items will have compatibility and interoperability with the existing network environment and I/We/M/s. \_\_\_\_\_\_\_\_\_\_\_\_\_\_\_\_\_\_\_\_\_\_\_\_\_\_\_\_\_\_\_\_\_\_\_\_\_\_\_\_\_\_\_\_\_\_ confirm that specialists will be deputed to handle all types of Wi-Fi Access Points during Installation and Configuration.

#### **SIGNATURE OF TENDERER ALONG WITH SEAL OF THE COMPANY WITH DATE**

# **ANNEXURE – A**

## **1. The Requirement**

 IIT Madras Campus Network infrastructure is having Cisco and HPE managed switches. Hence the required items should have compatibility and interoperability with the existing network environment.

## **2. VENDOR ELIGIBLITY CRITERIA**

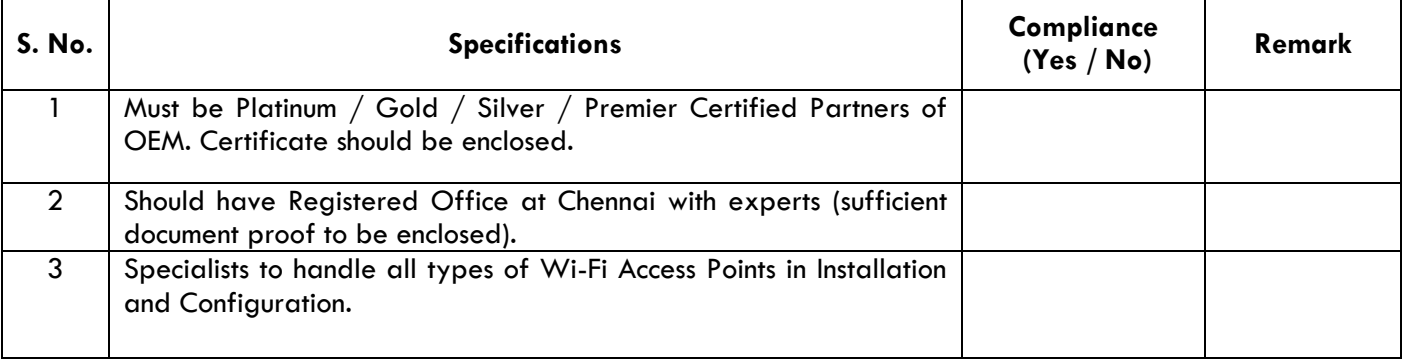

# **3. Technical Specifications for WLAN**

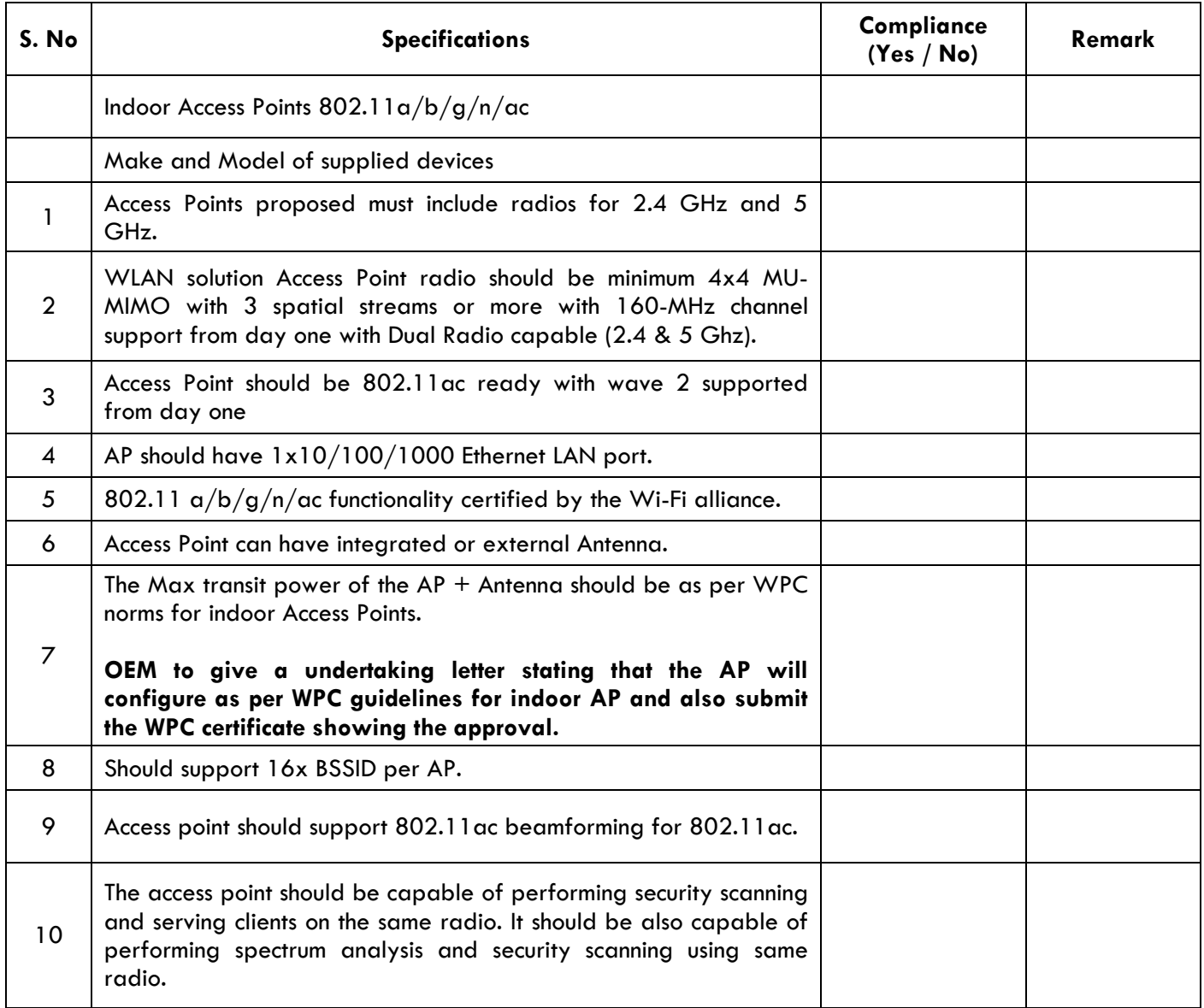

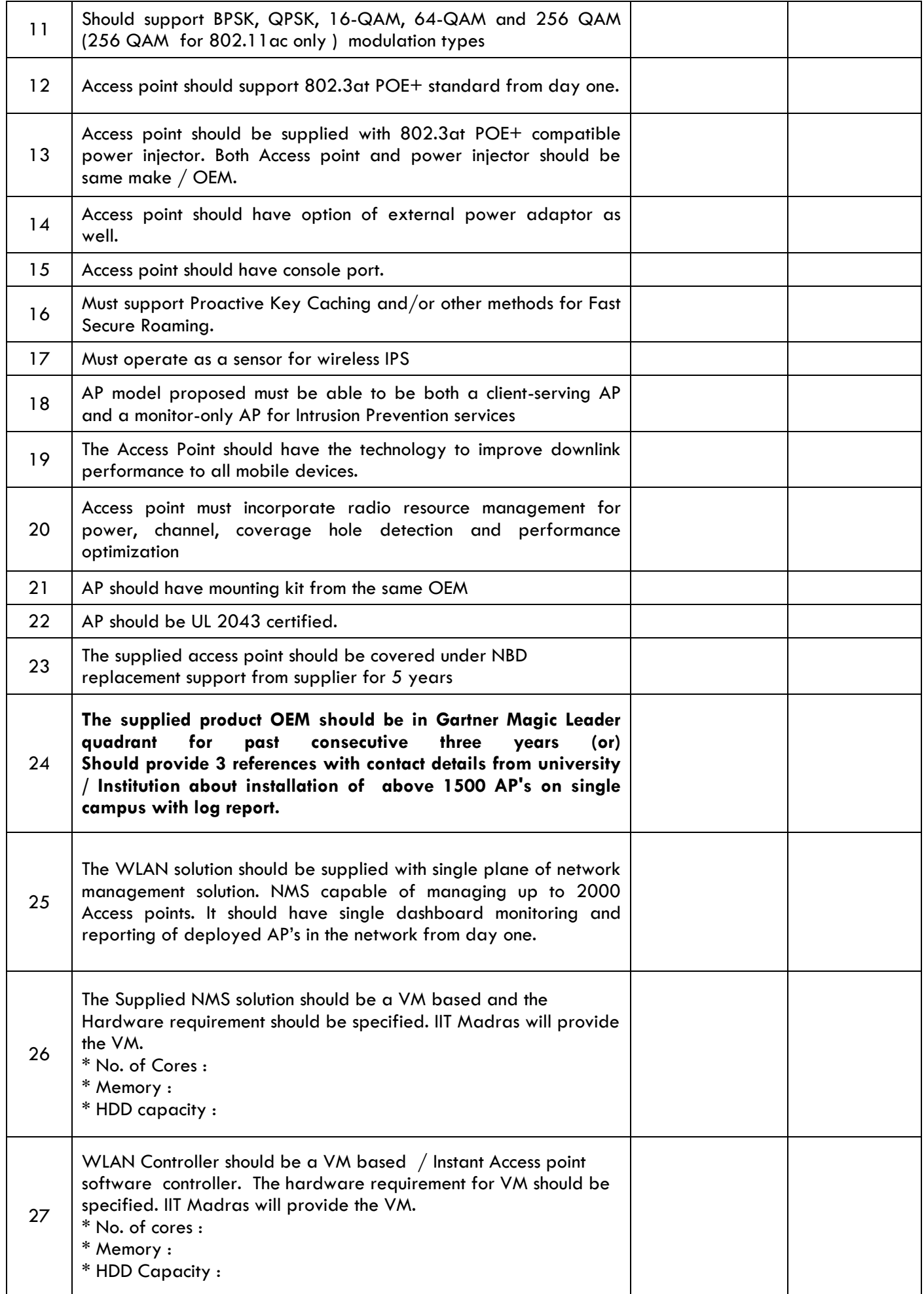

# **4 . DISCOUNT :**

**Discount if any, should be indicated prominently. For bulk orders, the % of discount offered may also be indicated in the following slabs.** 

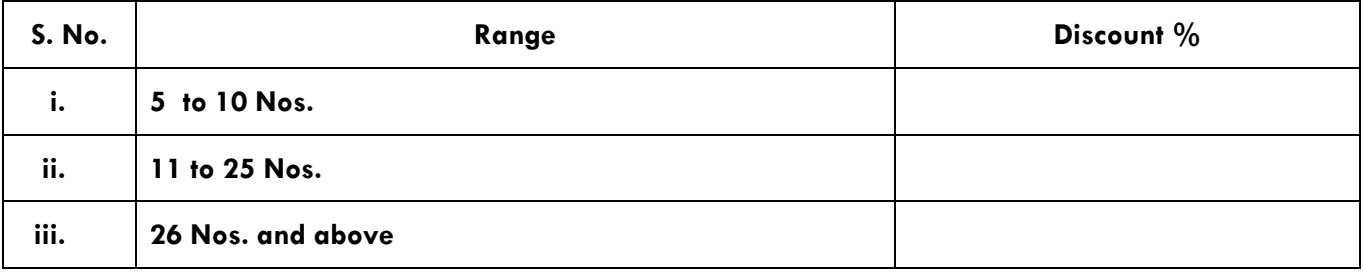

For bulk orders exceeding 26 Nos. we have the liberty to negotiate with you for further reduction in the prices offered. If you do not quote, it will be presumed that you are not open for BULK ORDER. Within these categories, you may quote for sub-slabs also.

 **Sd/- Deputy Registrar Stores &Purchase**